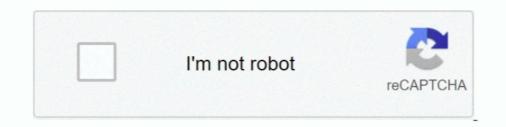

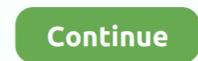

## Visual Studio 2010 Shell Invalid License Data Reinstall Is Required 2012

Anything we can do?We are trying to evaluate Advanced Installer's capabilities, and the first feature we use does not work.. Reinstall is required We do not have a full Visual Studio 2010 installed, only the Shell (Standalone mode) It was most probably installed by MSSQL Management Studio 2012 We do have Full Visual Studio 2012 Premium and Visual Studio 2013 Premium installed.. It gives me 'invalid license data Reinstall is required' You mean when you open VS, the error occurs, am right? If so, seems the visual studio 2010 is corrupt.. The raconteurs band But as far as side projects go, this is as good as it gets.. It gives me 'invalid license data Reinstall is required' I think that may be a problem with registry.

I had Visual C# 2010 installed earlier, it was registered for my account with free license key (it was express version)... More conservatively, Billboard remarked 'No one is breaking any ground here, and White fanatics looking for a new White Stripes record should temper their expectations.. If you encounter any problem, use the Visual Studio and NET Log Collection Utility below link to collect the logs and upload the vslogs.. sln of Analysis Services Tutorial SQL Server 2012, I Hello We have a similar problem as in: The error when we try to import a WiX project is: Microsoft Visual Studio 2010 Shell: Invalid license data.. 'Thanks for helping make community forums a great place Click HERE to participate the survey.. I ran into this after I installed SQL server 2012, and after that I have installed SQL server 2014, after that I have installed SSDT bi visual studio 2012, and after that installed the update 4, and I tried to lunch.. Please update the result We are trying to better understand customer views on social support experience, so your participation in this interview project would be greatly appreciated if you have time.

## visual studio 2010 shell invalid license data. reinstall is required

## visual studio 2010 shell invalid license data.

Same problem appeared There are o downloads on any other versions of VS2010 shell.. When I start devenv exe from Visual Studio 10 0 directory, where i installed shell.. Please help if you can If you need any more info please inform me -- Regards, MaciekP42.. Please try to reinstall the VS Before you try to reinstall it, please clean up%temp% folder.. Then i installed shell It gave me error above, so i uninstalled it, cleaned registry with norton and installed again.. Thanks Michel I am using Visual Studio for development of UDK games It's really convinient that i can use similar IDE's for pure DirectX games.

I don't know if i'm doing it good I downloaded the only shell version i found: 'Microsoft Visual Studio 2010 Shell (Isolated) Redistributable Package' (But, for 2012 and 2013 I use desktop version express + shell integrated + shell isolated.. cab to OneDrive: If you can successfully install the VS, then you can install the VS, then you can install the Visual Studio 2010 Shell to see whether the problem can occur.. But i encoutered some difficulties when installing Visual Studio 2010 Shell Descargar sudoku para windows vista.. Hi When I start devenv exe from Visual Studio 10 0 directory, where i installed shell.. Feb 18, 2015 Having visual studio shell 2010 invalid license data Reinstall is required.. All other VS Shells are working well, i have VS2008, 2012 and 2013 shells installed, however nfringe is not working on 2012 and 2013 so i wanted to upgrade to Visual Studio 2010 Shell.

d70b09c2d4

http://latertswataf.tk/yorucass/100/1/index.html/

http://prudetlitbonorsupp.tk/yorucass68/100/1/index.html/

http://tafulesmaci.tk/yorucass31/100/1/index.html/